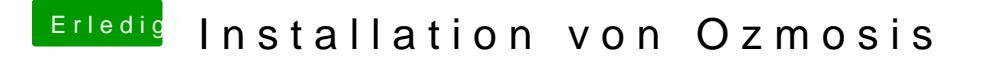

Beitrag von McRudolfo vom 7. März 2016, 14:35

Oh man

Ich würde auf den Hackologen hören und vor dem Flashen von Ozmosis die flashen - sicher ist sicher.